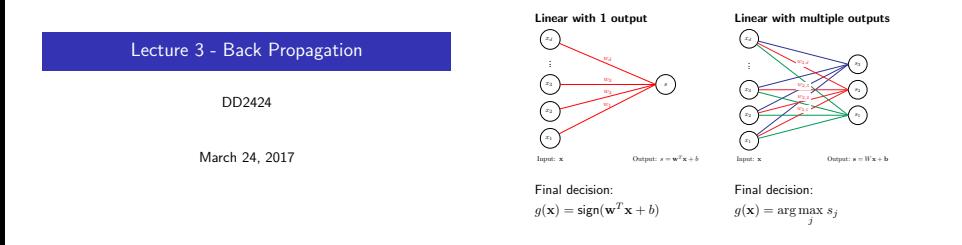

## Classification functions we have encountered so far

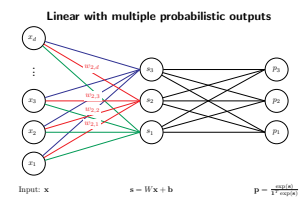

Final decision:  $g(\mathbf{x}) = \arg \max p_j$ j

# Computational graph of the multiple linear function

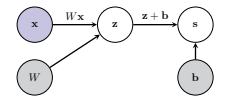

The computational graph:

- Represents order of computations.
- Displays the dependencies between the computed quantities.
- User input, parameters that have to be learnt.

#### Computational Graph helps automate gradient computations.

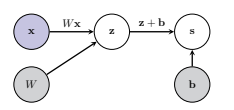

- Assume have labelled training data  $\mathcal{D} = \{(\mathbf{x}_i, y_i)\}_{i=1}^n$
- Set  $W$ , b so they correctly  $\&$  robustly predict labels of the  $x_i$ 's
- Need then to
	- 1. Measure the quality of the prediction's based on W, b.
	- 2. Find the optimal W, b relative to the quality measure on the training data.

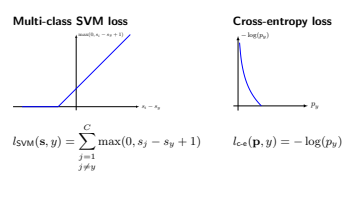

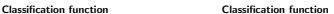

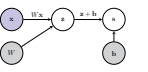

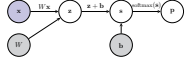

 $P_N$ 

#### Computational graph of the complete loss function

• Linear scoring function + SOFTMAX + cross-entropy loss

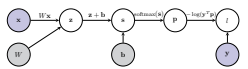

where y is the 1-hot response vector induced by the label  $y$ .

 $\bullet$  Linear scoring function  $+$  multi-class SVM loss

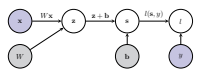

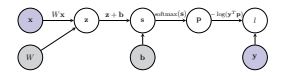

- Assume have labelled training data  $\mathcal{D} = \{(\mathbf{x}_i, y_i)\}_{i=1}^n$
- Set  $W$ ,  $b$  so they correctly  $\&$  robustly predict labels of the  $x_i$ 's
- Need then to
	- 1. measure the quality of the prediction's based on  $W$ , b.
	- 2. find an optimal  $W$ ,  $b$  relative to the quality measure on the training data.

#### How do we learn  $W$  b?

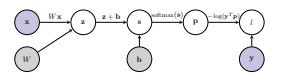

- $\bullet$  Let  $l$  be the loss function defined by the computational graph.
- $\bullet$  Find W, b by optimizing

$$
\arg\max_{W, \mathbf{b}} \frac{1}{|\mathcal{D}|}\sum_{(\mathbf{x}, y) \in \mathcal{D}} l(\mathbf{x}, y, W, \mathbf{b})
$$

- Solve using a variant of mini-batch gradient descent
	- =⇒ need to efficiently compute the gradient vectors

 $\nabla_W l(\mathbf{x}, y, W, \mathbf{b})|_{(\mathbf{x},y)\in\mathcal{D}}$  and  $\nabla_\mathbf{b} l(\mathbf{x}, y, W, \mathbf{b})|_{(\mathbf{x},y)\in\mathcal{D}}$ 

## Today's lecture: Gradient computations in neural networks

- For our learning approach need to be able to compute gradients efficiently.
- BackProp is algorithm for achieving given the form of many of our classifiers and loss functions.

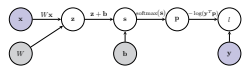

- BackProp relies on the chain rule applied to the composition of functions.
- Example: the composition of functions

$$
l(\mathbf{x}, y, W, \mathbf{b}) = -\log(\mathbf{y}^T \text{softmax}(W \mathbf{x} + \mathbf{b}))
$$

linear classifier then SOFTMAX then cross-entropy loss

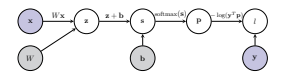

- $\bullet$  Let  $l$  be the complete loss function defined by the computational graph.
- How do we efficiently compute the gradient vectors

$$
\left.\nabla_{W}l(\mathbf{x},y,W,\mathbf{b})\right|_{(\mathbf{x},y)\in\mathcal{D}}\quad\text{and}\quad\left.\nabla_{\mathbf{b}}l(\mathbf{x},y,W,\mathbf{b})\right|_{(\mathbf{x},y)\in\mathcal{D}}?
$$

• Answer: Back Propagation

Chain Rule for functions with a scalar input and a scalar output

- Have two functions  $g : \mathbb{R} \to \mathbb{R}$  and  $f : \mathbb{R} \to \mathbb{R}$ .
- Define  $h : \mathbb{R} \to \mathbb{R}$  as the composition of f and g:

$$
h(x) = (f \circ g)(x) = f(g(x))
$$

• How do we compute

$$
\frac{dh(x)}{dx}?
$$

• Use the chain rule.

• Have functions  $f, g : \mathbb{R} \to \mathbb{R}$  and define  $h : \mathbb{R} \to \mathbb{R}$  as

$$
h(x) = (f \circ g)(x) = f(g(x))
$$

- Derivative of  $h$  w.r.t.  $x$  is given by the Chain Rule.
- Chain Rule

$$
\frac{dh(x)}{dx}=\frac{df(y)}{dy}\frac{dg(x)}{dx}\quad \text{ where }y=g(x)
$$

## Example of the Chain Rule in action

• Have

$$
g(x) = x^2, \qquad f(x) = \sin(x)
$$

• One composition of these two functions is

$$
h(x) = f(g(x)) = \sin(x^2)
$$

• According to the chain rule

$$
\frac{dh(x)}{dx} = \frac{df(y)}{dy} \frac{dg(x)}{dx} \leftarrow \text{where } y = x^2
$$
\n
$$
= \frac{d \sin(y)}{dy} \frac{dx^2}{dx}
$$
\n
$$
= \cos(y) 2x
$$
\n
$$
= 2x \cos(x^2) \leftarrow \text{plug in } y = x^2
$$

## The composition of  $n$  functions

- Have functions  $f_1, \ldots, f_n : \mathbb{R} \to \mathbb{R}$
- Define function  $h : \mathbb{R} \to \mathbb{R}$  as the composition of  $f_i$ 's

$$
h(x) = (f_n \circ f_{n-1} \circ \cdots \circ f_1)(x) = f_n(f_{n-1}(\cdots (f_1(x)) \cdots))
$$

• Can we compute the derivative

$$
\frac{dh(x)}{dx} \quad ?
$$

• Yes recursively apply the CHAIN RULE

- Have functions  $f_1, \ldots, f_n : \mathbb{R} \to \mathbb{R}$
- Define function  $h : \mathbb{R} \to \mathbb{R}$  as the composition of  $f_i$ 's

$$
h(x) = (f_n \circ f_{n-1} \circ \cdots \circ f_1) (x) = f_n(f_{n-1}(\cdots (f_1(x)) \cdots)
$$

• Can we compute the derivative

$$
\frac{dh(x)}{dx} \quad ?
$$

• Yes recursively apply the CHAIN RULE

$$
h(x) = (f_n \circ f_{n-1} \circ \cdots \circ f_1)(x)
$$

• Define

$$
g_j = f_n \circ f_{n-1} \circ \cdots \circ f_j
$$

• Therefore  $q_1 = h$ ,  $q_n = f_n$  and

$$
g_j = g_{j+1} \circ f_j \quad \text{for } j = 1, \ldots, n-1
$$

• Let  $y_i = f_i(y_{i-1})$  and  $y_0 = x$  then

$$
y_n = g_j(y_{j-1})
$$
 for  $j = 1, ..., n$ 

#### • Apply the Chain Rule:

For 
$$
j = 1, 2, 3, ..., n - 1
$$
  
\n
$$
\frac{dy_{0n}}{dy_{j-1}} = \frac{dg_{j}(y_{j-1})}{dy_{j-1}} = \frac{d(g_{j+1} \circ f_j)(y_{j-1})}{dy_{j-1}} = \frac{dg_{j+1}(y_j)}{dy_j} \frac{df_{j}(y_{j-1})}{dy_{j-1}}
$$
\n
$$
= \frac{dy_{0n}}{dy_{0}} \frac{dy_{j}}{dy_{j-1}}
$$

## The Chain Rule for the composition of  $n$  functions

#### Recursively applying this fact gives:

$$
\begin{aligned} \frac{dh(x)}{dx} &= \frac{dg_1(x)}{dx} \\ &= \frac{dg_2(g_1f_1)(x)}{dy_1} \\ &= \frac{dg_2(g_1)}{dy_1} \frac{df_1(x)}{dx} \\ &= \frac{dg_2(g_1)}{dy_1} \frac{df_1(x)}{dx} \\ &= \frac{dg_2(g_2)}{dy_1} \frac{dg_1(x)}{dx} \\ &= \frac{dg_2(g_2)}{dy_1} \frac{dg_1(g_1)}{dx} \frac{dx}{dx} \\ &= \frac{dg_2(g_2)}{dy_1} \frac{dg_1(g_1)}{dx} \frac{df_1(x)}{dx} \\ &= \frac{dg_1(g_2)}{dy_{n-1}} \frac{df_1(x) \cdot \frac{dx}{dy_1}}{dy_{n-2}} \cdots \frac{df_2(y) \cdot \frac{df_1(x)}{dy_1}}{dy_1} \\ &= \frac{df_n(g_{n-1})}{dy_{n-1}} \frac{df_1(x) \cdot \frac{dx}{dy_1}}{dy_{n-2}} \cdots \frac{df_2(y) \cdot \frac{df_1(x)}{dy_1}}{dy_1} \\ &= \frac{df_n(g_1, g_1) \cdot \frac{df_1(x) \cdot \frac{dx}{dy}}{dy_1}}{dy_{n-1}} \cdots \frac{df_2(y) \cdot \frac{df_1(x)}{dy_1}}{dy_1} \cdots \quad \text{Aysky } g_n = f_n \\ \text{where } y_j = \left(f_j \circ f_j \cdot 1 \circ \cdots \circ f_1 \right)(x) = f_j \left(y_{j-1} \right). \end{aligned}
$$

## Summary: Chain Rule for a composition of  $n$  functions

• Have  $f_1, \ldots, f_n : \mathbb{R} \to \mathbb{R}$  and define h as their composition

$$
h(x) = (f_n \circ f_{n-1} \circ \cdots \circ f_1)(x)
$$

• Then

$$
\frac{dh(x)}{dx} = \frac{df_n(y_{n-1})}{dy_{n-1}} \frac{df_{n-1}(y_{n-2})}{dy_{n-2}} \dots \frac{df_2(y_1)}{dy_1} \frac{df_1(x)}{dx}
$$

$$
= \frac{dy_{n}}{dy_{n-1}} \frac{dy_{n-1}}{dy_{n-1}} \dots \frac{dy_2}{dy_1} \frac{dy_1}{dx}
$$
where  $y_j = (f_j \circ f_{j-1} \circ \cdots \circ f_1)(x) = f_j(y_{j-1}).$ 

- Remember: As  $y_0 = x$  then for  $j = n 1, n 2, \ldots, 0$ 
	- $\frac{dy_n}{dy_j} = \frac{dy_n}{dy_{j+1}} \frac{dy_{j+1}}{dy_j}$

• Have  $f_1, \ldots, f_n : \mathbb{R} \to \mathbb{R}$  and define h as their composition

$$
h(x) = (f_n \circ f_{n-1} \circ \cdots \circ f_1)(x)
$$

• Then

$$
\frac{dh(x)}{dx} = \frac{df_n(y_{n-1})}{dy_{n-1}} \frac{df_{n-1}(y_{n-2})}{dy_{n-2}} \dots \frac{df_2(y_1)}{dy_1} \frac{df_1(x)}{dx}
$$

$$
= \frac{dy_n}{dy_{n-1}} \frac{dy_{n-1}}{dy_{n-2}} \dots \frac{dy_2}{dy_1} \frac{dy_1}{dx}
$$

where 
$$
y_j = (f_j \circ f_{j-1} \circ \cdots \circ f_1)(x) = f_j(y_{j-1}).
$$

• Remember: As  $y_0 = x$  then for  $j = n - 1, n - 2, \ldots, 0$ 

$$
\frac{dy_n}{dy_j}=\frac{dy_n}{dy_{j+1}}\frac{dy_{j+1}}{dy_j}
$$

$$
\frac{dh(x)}{dx} = \frac{dy_n}{dx} = \frac{dy_n}{dy_{n-1}} \frac{dy_{n-1}}{dy_{n-2}} \cdot \cdot \cdot \frac{dy_2}{dy_1} \frac{dy_1}{dx}
$$

Computation of  $\frac{dyn}{dx}$  relies on:

- Record keeping: Compute and record values of the  $y_j$ 's.
- Iteratively aggregate local gradients. For  $j = n - 1, n, \ldots, 1$ 
	- Compute local derivative:  $\frac{df_{j+1}(y_j)}{dy_j} = \frac{dy_{j+1}}{dy_j}$
	- Aggregate:

$$
\frac{dy_n}{dy_j}=\frac{dy_n}{dy_{j+1}}\frac{dy_{j+1}}{dy_j}
$$

Remember 
$$
\frac{dy_n}{dy_{j+1}} = \frac{dy_n}{dy_{n-1}} \frac{dy_{n-1}}{dy_{n-2}} \cdots \frac{dy_{j+2}}{dy_{j+1}}
$$

 $h(x) = (f_n \circ f_{n-1} \circ \cdots \circ f_1)(x)$ 

## Exploit structure to compute gradient

$$
\frac{dh(x)}{dx} = \frac{dy_n}{dx} = \frac{dy_n}{dy_{n-1}} \frac{dy_{n-1}}{dy_{n-2}} \cdots \frac{dy_2}{dy_1} \frac{dy_1}{dx}
$$

Computation of  $\frac{dyn}{dx}$  relies on:

- Record keeping: Compute and record values of the  $y_j$ 's.
- Iteratively aggregate local gradients.

For  $j = n - 1, n, \ldots, 1$ 

- Compute local derivative:  $\frac{df_{j+1}(y_j)}{dy_j} = \frac{dy_{j+1}}{dy_j}$
- Aggregate:

$$
\frac{dy_n}{dy_j} = \frac{dy_n}{dy_{j+1}} \frac{dy_{j+1}}{dy_j}
$$

 $\text{Remember } \frac{dy_n}{dy_{j+1}} = \frac{dy_n}{dy_{n-1}} \frac{dy_{n-1}}{dy_{n-2}} \cdot \cdot \cdot \frac{dy_{j+2}}{dy_{j+1}}$ 

This is Backprop algorithm given a chain dependency between the  $y_i$ 's.

Compute gradient of  $h$  at a point  $x^*$ 

- Have a value for  $x = x^*$
- Want to (efficiently) compute

$$
\left. \frac{dh(x)}{dx}\right|_{x=x^*}
$$

- Use the Back-Propagation algorithm.
- It consists of a Forward and Backward pass.

$$
\left(x\longrightarrow \frac{f_1}{y_1}\longrightarrow \frac{f_2}{y_2}\longrightarrow \frac{f_3}{y_3}\longrightarrow \cdots \longrightarrow \frac{f_{n-1}}{y_{n-1}}\longrightarrow \frac{f_n}{y_n}\right)
$$

Evaluate  $h(x^*)$  and keep track of the intermediary results

- Compute  $y_1^* = f_1(x^*)$ .
- for  $i = 2, 3, ..., n$

$$
y^{\ast}_j = f_j(y^{\ast}_{j-1})
$$

• Keep a record of  $y_1^*, \ldots, y_n^*$ .

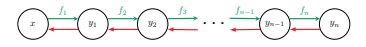

Compute local  $f_i$  gradients and aggregate:

- Set  $g = 1$ .
- for  $i = n, n 1, ..., 2$

$$
g=g\times \left.\frac{df_j(y_{j-1})}{dy_{j-1}}\right|_{y_{j-1}=y_{j-1}^*}
$$

$$
\underbrace{\left(y_{j-1}\right)}_{g\times \frac{\partial f_j\left(y_{j-1}\right)}{\partial y_{j-1}}} \underbrace{\left(y_j\right)}_{g=\frac{\partial y_n}{\partial y_j}} \underbrace{\left(y_{j+1}\right)}_{g=\frac{\partial y_n}{\partial y_j}}
$$

Note: 
$$
g = \frac{dy_{n-1}}{dy_{j-1}}\Big|_{y_{j-1} = y_{j-1}^*}
$$
  
\n• Then  $\frac{dh(x)}{dx}\Big|_{x=x^*} = g \times \frac{df_1(x)}{dx}\Big|_{x=x^*}$ 

## Problem 1: But what if I don't have a chain?

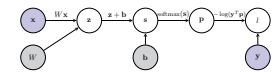

- This computational graph is not a chain.
- Some nodes have multiple parents.
- The function represented by graph is

$$
l(\mathbf{x}, \mathbf{y}, W, \mathbf{b}) = -\log(\mathbf{y}^T \mathsf{Softmax}(W\mathbf{x} + \mathbf{b}))
$$

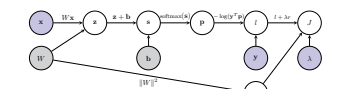

Problem 1a: And when a regularization term is added..

r

- This computational graph is not a chain.
- Some nodes have multiple parents and others multiple children.
- The function represented by graph is  $J(\mathbf{x}, \mathbf{y}, W, \mathbf{b}, \lambda) = -\log(\mathbf{y}^T \text{Softmax}(W\mathbf{x} + \mathbf{b})) + \lambda \sum_{i,j} W_{i,j}^2$
- How is the back-propagation algorithm defined in these cases?

#### Problem 1a: And when a regularization term is added..

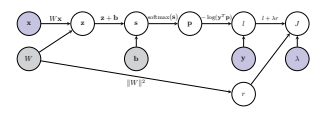

- This computational graph is not a chain.
- Some nodes have multiple parents and others multiple children.
- The function represented by graph is

$$
J(\mathbf{x},\mathbf{y},W,\mathbf{b},\lambda)=-\log(\mathbf{y}^T\text{Softmax}(W\mathbf{x}+\mathbf{b}))+\lambda\sum_{i,j}W_{i,j}^2
$$

• How is the back-propagation algorithm defined in these cases?

Issues we need to sort out

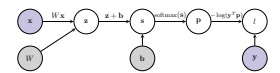

- Back-propagation when the computational graph is not a chain.
- Derivative computations when the inputs and outputs are not scalars.
- Will address these issues now. First the derivatives of vectors.

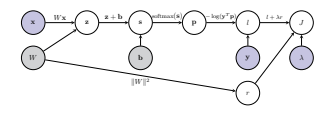

• The function represented by graph:

$$
J(\mathbf{x},\mathbf{y},W,\mathbf{b},\lambda)=-\log(\mathbf{y}^T\text{Softmax}(W\mathbf{x}+\mathbf{b}))+\lambda\sum_{i,j}W_{i,j}^2
$$

- Nearly all of the inputs and intermediary outputs are vectors or matrices.
- How are the derivatives defined in this case?

Issues we need to sort out

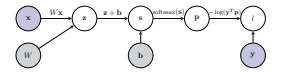

- Back-propagation when the computational graph is not a chain.
- Derivative computations when the inputs and outputs are not scalars.
- Will address these issues now. First the derivatives of vectors.

- Have two functions  $g : \mathbb{R}^d \to \mathbb{R}^m$  and  $f : \mathbb{R}^m \to \mathbb{R}^c$ .
- Define  $h : \mathbb{R}^d \to \mathbb{R}^c$  as the composition of  $f$  and  $g$ :

$$
h(\mathbf{x}) = (f \circ g)(\mathbf{x}) = f(g(\mathbf{x}))
$$

• Consider

$$
\frac{\partial h(\mathbf{x})}{\partial \mathbf{x}}
$$

- How is it defined and computed?
- What's the chain rule for vector valued functions?

## Chain Rule for vector input and output

• Let 
$$
\mathbf{y} = h(\mathbf{x})
$$
 where each  $h : \mathbb{R}^d \to \mathbb{R}^c$  then

$$
\frac{\partial h(\mathbf{x})}{\partial \mathbf{x}} = \frac{\partial \mathbf{y}}{\partial \mathbf{x}} = \begin{pmatrix} \frac{\partial m_1}{\partial x_1} & \cdots & \frac{\partial m_l}{\partial x_d} \\ \frac{\partial m_2}{\partial x_2} & \cdots & \frac{\partial m_l}{\partial x_d} \\ \vdots & \vdots & \ddots & \vdots \\ \frac{\partial m_l}{\partial x_1} & \cdots & \frac{\partial m_l}{\partial x_d} \end{pmatrix} \quad \text{e-this is a Jacobian matrix}
$$

and is a matrix of size  $c \times d$ .

• Chain Rule says if  $h = f \circ g (g : \mathbb{R}^d \to \mathbb{R}^m$  and  $f : \mathbb{R}^m \to \mathbb{R}^c$  then

$$
\frac{\partial h(\mathbf{x})}{\partial \mathbf{x}} = \frac{\partial \mathbf{y}}{\partial \mathbf{x}} = \frac{\partial \mathbf{y}}{\partial \mathbf{z}} \frac{\partial \mathbf{z}}{\partial \mathbf{x}}
$$

where 
$$
\mathbf{z} = g(\mathbf{x})
$$
 and  $\mathbf{y} = f(\mathbf{z})$ .

• Both  $\frac{\partial y}{\partial z}$   $(c \times m)$  and  $\frac{\partial z}{\partial x}$   $(m \times d)$  defined slly to  $\frac{\partial y}{\partial x}$ .

Chain Rule for vector input and scalar output

- The cost functions we will examine usually have a scalar output
	- Let  $\mathbf{x} \in \mathbb{R}^d$ ,  $f : \mathbb{R}^d \to \mathbb{R}^m$  and  $g : \mathbb{R}^m \to \mathbb{R}$ 
		- $z = f(x)$  $s = q(\mathbf{z})$
	- The Chain Rule says gradient of output w.r.t. input

$$
\frac{\partial s}{\partial \mathbf{x}} = \begin{pmatrix} \frac{\partial s}{\partial x_1} & \cdots & \frac{\partial s}{\partial x_d} \end{pmatrix}
$$

 $rac{\partial x}{\partial x} = \left(\frac{\partial x}{\partial x_1} + \cdots \right)$ <br>is given by a gradient times a Jacobian:

$$
\frac{\partial s}{\partial \mathbf{x}} = \underbrace{\frac{\partial s}{\partial \mathbf{z}}}_{1 \times m} \underbrace{\frac{\partial \mathbf{z}}{\partial \mathbf{x}}}_{m \times d}
$$

where

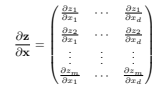

#### Chain Rule for functions with vector inputs and vector outputs

## Two intermediary vector inputs and scalar output

$$
s=g(\mathbf{z}_1,\mathbf{z}_2)=g(\mathbf{v}) \qquad \qquad \text{where } \mathbf{v}=\begin{pmatrix} \mathbf{z}_1\\ \mathbf{z}_2 \end{pmatrix}.
$$

• Chain Rule says gradient of the output w.r.t. the input

$$
\frac{\partial s}{\partial \mathbf{x}} = \begin{pmatrix} \frac{\partial s}{\partial x_1} & \cdots & \frac{\partial s}{\partial x_d} \end{pmatrix}
$$

is given by:

$$
\frac{\partial s}{\partial \mathbf{x}} = \underbrace{\frac{\partial s}{\partial \mathbf{v}}}_{1 \times n} \underbrace{\frac{\partial \mathbf{v}}{\partial \mathbf{x}}}_{n \times d}
$$

But

$$
\frac{\partial s}{\partial \mathbf{v}} = \begin{pmatrix} \frac{\partial s}{\partial \mathbf{z}_1} & \frac{\partial s}{\partial \mathbf{z}_2} \end{pmatrix} \quad \text{and} \quad \frac{\partial \mathbf{v}}{\partial \mathbf{x}} = \begin{pmatrix} \frac{\partial \mathbf{z}_1}{\partial \mathbf{x}} \\ \frac{\partial \mathbf{z}_2}{\partial \mathbf{x}} \end{pmatrix}
$$

=⇒

$$
\frac{\partial s}{\partial \mathbf{x}} = \frac{\partial s}{\partial \mathbf{v}} \frac{\partial \mathbf{v}}{\partial \mathbf{x}} = \frac{\partial s}{\partial \mathbf{z}_1} \frac{\partial \mathbf{z}_1}{\partial \mathbf{x}} + \frac{\partial s}{\partial \mathbf{z}_2} \frac{\partial \mathbf{z}_2}{\partial \mathbf{x}}
$$

Issues we need to sort out

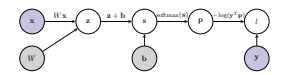

- Back-propagation when the computational graph is not a chain.
- Derivative computations when the inputs and outputs are not scalars.  $\checkmark$
- Will now describe Back-prop for non-chains.

•  $f_i: \mathbb{R}^d \to \mathbb{R}^{m_i}$  for  $i = 1, ..., t$  and  $g: \mathbb{R}^n \to \mathbb{R}$   $(n = m_1 + \cdots + m_t)$ 

$$
\mathbf{z}_i = f_i(\mathbf{x}), \quad \text{for } i = 1, \dots, t
$$

$$
s = g(\mathbf{z}_1, \dots, \mathbf{z}_n)
$$

• Consequence of the Chain Rule

$$
\frac{\partial s}{\partial \mathbf{x}} = \sum_{i=1}^{t} \frac{\partial s}{\partial \mathbf{z}_i} \frac{\partial \mathbf{z}_i}{\partial \mathbf{x}}
$$

• Computational graph interpretation. Let  $C_s$  be the children nodes of  $s$ then

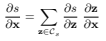

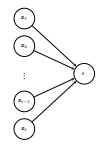

Back-propagation for non-chain computational graphs

- Have node y.
- Denote the set of y's children nodes by  $C_v$  and their values by

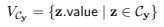

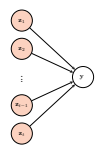

• Given  $V_{\mathcal{C}_{\mathbf{v}}}$  can now apply the function  $f_{\mathbf{z}}$ 

 $\mathbf{y}.\mathsf{value} = f_\mathbf{y}(V_{\mathcal{C}_\mathbf{y}})$ 

## Pseudo-Code for the Generic Forward Pass

```
procedure EVAULATEGRAPHFN(G) S = \text{GetStartNode}(G) . B is start node has no children and its value is almody set
    for s \in \mathcal{S} do
         ComputeBranch(s, G)
    end for
end procedure
```
S a start node has no children and its value is already set

```
procedure ComputeBranch(s, G) . recursive fn evaluating nodes
    P_s = GetParents(s, G)<br>for each n \in P_e do
        for each n ∈ P_s do . Try to evaluate each parent node<br>
if \ln computed then . Depends to the Unless parent is already computed
                                                                     D Unless parent is already computed
             C_n = \text{GetChildren}(n, G)if CheckAllNodesComputed(\mathcal{C}_n) then \rightarrow Or not all children of parent are computed
                  f_n = \text{GetNodeFn}(n)n.value = f_n(\mathcal{C}_n)n.computed = true
                 ComputeBranch(n, G)
             end if
        end if
    end for
end procedure
```
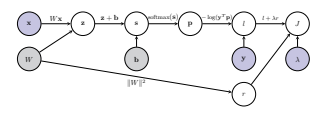

• Consider node W in the above graph. Its children are  $\{z, r\}$ . Applying the chain rule

$$
\frac{\partial J}{\partial W} = \frac{\partial J}{\partial r}\frac{\partial r}{\partial W} + \frac{\partial J}{\partial \mathbf{z}}\frac{\partial \mathbf{z}}{\partial W}
$$

- In general for node c with children specified by  $C_{c}$ :
	- $\frac{\partial J}{\partial \mathbf{c}} = \sum_{\mathbf{u} \in \mathcal{C}_{\mathbf{c}}} \frac{\partial \mathbf{c}}{\partial \mathbf{u}}$ ∂J ∂u<br>∂u ∂c

## Generic Forward Pass

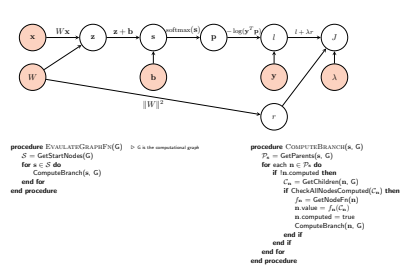

#### Identify Start Nodes

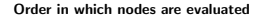

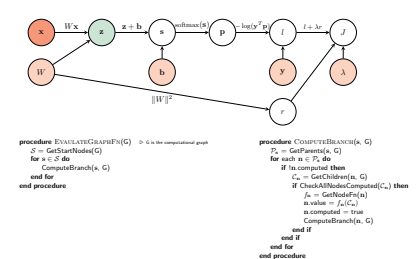

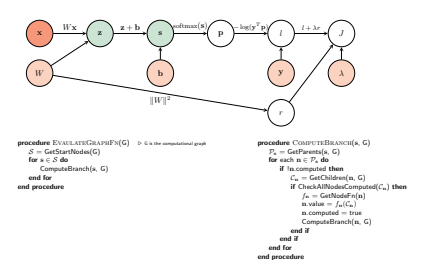

Order in which nodes are evaluated

## Generic Forward Pass

## Generic Forward Pass

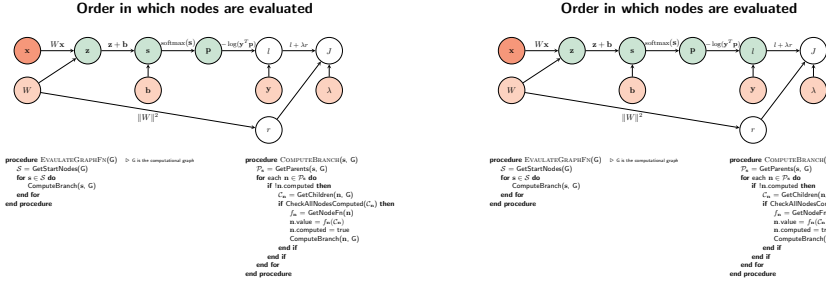

#### Order in which nodes are evaluated

r

procedure ComputeBRANCH(s, G)  $P_s = \text{GetParents}(s, G)$ <br>for each  $n \in \mathcal{P}_s$  do for each  $n \in \mathcal{P}_n$  do<br>if  $\ln$  computed then  $\mathcal{C}_n = \mathsf{GetChildren}(n, \mathsf{G})$ if CheckAllNodesComputed(C<sub>n</sub>) then  $f_n = \text{GetNodeFn}(n)$ <br>n. value =  $f_n(C_n)$ <sup>n</sup>.value = <sup>f</sup>n(Cn) <sup>n</sup>.computed = true  $\begin{array}{c} \textsf{ComputeBranch}(n, \, \texttt{G}) \\ \textbf{end if} \\ \textbf{end for} \\ \textbf{end proof} \end{array}$ 

 $'$  p)  $\bigwedge$  l +  $\lambda$ r.

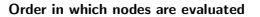

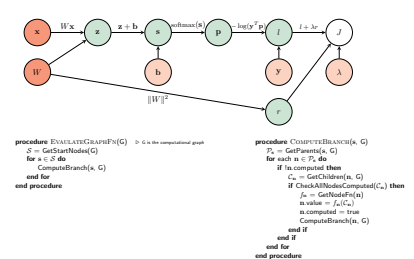

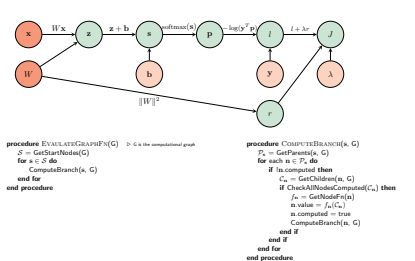

Order in which nodes are evaluated

#### Pseudo-Code for the Generic Backward Pass

#### Generic Backward Pass: Order of computations

**procedure** PERFORMBACKPASS(G)<br> $J = \text{GetResultNode}(G)$  $J = \text{GetResultNode}(G)$  b node with the value of cost function  $\text{BackOp}(J, G)$  b Start the Backward-pass  $D$  Start the Backward-pass end procedure procedure BackOp(s, G)  $\mathcal{P}_s$  = GetParents(s, G)<br>if  $\mathcal{P}_s = \emptyset$  then  $D$  At the result node  $s$ . Grad  $= 1$ end if if AllGradientsComputed $(\mathcal{P}_n)$  then D Have computed all  $\frac{\partial J}{\partial x}$  where  $p \in \mathcal{P}_x$  $s. Grad = 0$ for each  $p \in \mathcal{P}_e$  do  $s.Grad += p.Grad * p.s.Jacobian$  $rac{\partial J}{\partial s}$  +=  $rac{\partial J}{\partial p}$  $rac{\partial p}{\partial s}$ end for s.GradComputed = true end if<br>for each  $c \in \mathcal{C}_s$  do D Compute the Jacobian of fw w.r.t. each child node s.c.Jacobian =  $\frac{\partial f}{\partial s}$ <br>BackOn(c, G) <sup>∂</sup><sup>c</sup> .  $\triangleright$   $\frac{\partial f_{\mathbf{z}}(C_{\mathbf{z}})}{\partial \mathbf{z}} = \frac{\partial \mathbf{z}}{\partial \mathbf{z}}$ s.c. Jacobian =  $\frac{\partial Jx(Cx)}{\partial c}$  =  $\frac{\partial Jx(Cx)}{\partial c} = \frac{\partial x}{\partial c}$ <br>BackOp(c, G) end for end procedure

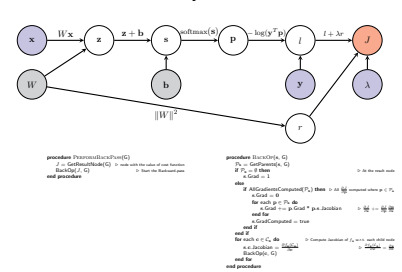

#### Identify Result Node

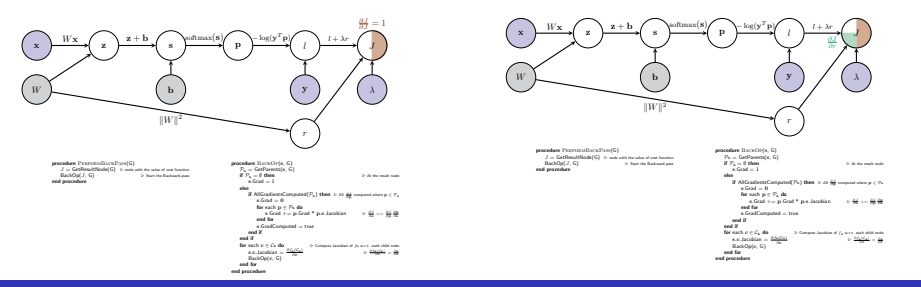

#### Compute Gradient of current node

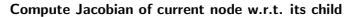

#### Generic Backward Pass: Order of computations

#### Generic Backward Pass: Order of computations

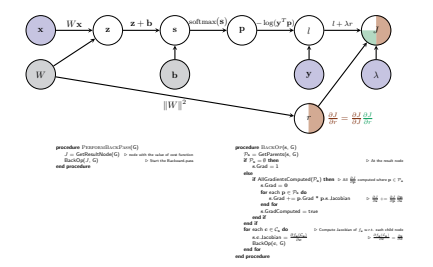

#### Compute Gradient of current node

#### ∂r ∂W x ) → ( z ) → ( s ) → ( P ) → ( z ) → ( z ) → ( z ) → ( z ) → ( z ) → ( z ) → ( z ) → ( z )  $W$  b  $\left(\begin{array}{c} \text{b} \end{array}\right)$   $\left(\begin{array}{c} \text{y} \end{array}\right)$   $\left(\begin{array}{c} \text{\lambda} \end{array}\right)$ r  $Wx \sim \sum z + b \sim \text{softmax(s)} \sim \log(y^T)$  $T_{\rm P}$  $\left\langle \right\rangle$   $\left\langle \right\rangle$   $l + \lambda r$  $\|W\|^2$  $\begin{array}{ll} \textbf{p}_\text{C}=\textbf{G} \textbf{S} \textbf{S} \textbf{$ procedure BackOp(s, G)  $P_k = \text{GetParents}(s, G)$ <br>
If  $P_s = \emptyset$  then if  $\mathcal{P}_n = 0$  then  $\text{a. Gal} = 1$  . At the result node sector else  $\mathcal{U}$ Al<br/>GradientsComputed(P<sub>s</sub>) then  $\Rightarrow$  Al $\frac{\delta\phi}{\delta\phi}$ <br/>sempated when  $p\in\mathbb{P}_4$  s.Grad = 0 for each <sup>p</sup> ∈ P<sup>s</sup> do <sup>s</sup>.Grad += <sup>p</sup>.Grad \* <sup>p</sup>.s.Jacobian . ∂J <sup>∂</sup><sup>s</sup> += ∂J ∂p ∂p  $\begin{array}{lcl} \textbf{end} & \textbf{for} & \textbf{if} & \textbf{if} & \textbf{if} \\ \textbf{end} & \textbf{if} & \textbf{end} & \textbf{end} & \textbf{end} \begin{array}{lcl} \textbf{end} & \textbf{if} & \textbf{if} & \textbf{if} & \textbf{if} \\ \textbf{end} & \textbf{if} & \textbf{if} & \textbf{if} & \textbf{if} & \textbf{if} \\ \textbf{end} & \textbf{if} & \textbf{if} & \textbf{if} & \textbf{if} & \textbf{if} \\ \textbf{end} & \textbf{end} & \text$ for each c ∈ C<sub>s</sub> do .  $\frac{\partial f_1(\mathcal{C}_n)}{\partial \mathcal{C}_n}$  .  $\frac{\partial f_2(\mathcal{C}_n)}{\partial \mathcal{C}_n}$  ond for end for end  $\frac{\partial f_1(\mathcal{C}_n)}{\partial \mathcal{C}_n}$  .  $\frac{\partial f_2(\mathcal{C}_n)}{\partial \mathcal{C}_n}$  .  $\frac{\partial f_2(\mathcal{C}_n)}{\partial \mathcal{C}_n}$  and for<br>condure

#### Compute Jacobian of current node w.r.t. its child

Compute Jacobian of current node w.r.t. its child

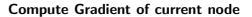

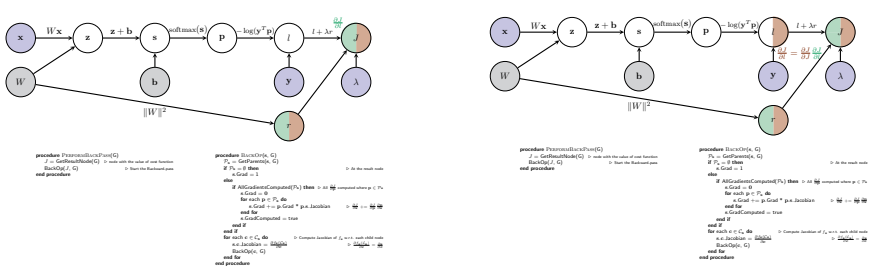

#### Generic Backward Pass: Order of computations

## Generic Backward Pass: Order of computations

#### Compute Jacobian of current node w.r.t. its child

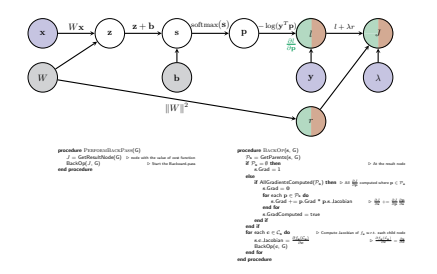

#### Compute Gradient of current node

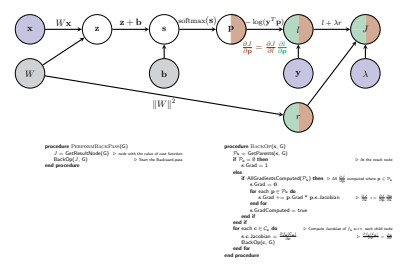

Compute Jacobian of current node w.r.t. its child

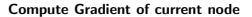

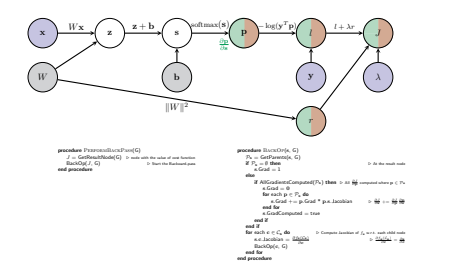

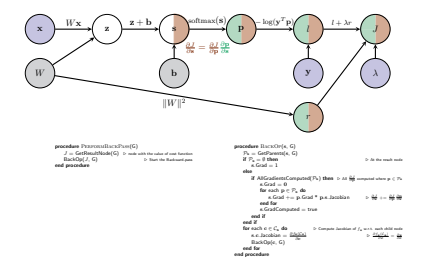

## Generic Backward Pass: Order of computations

## Generic Backward Pass: Order of computations

#### Compute Jacobian of current node w.r.t. its child

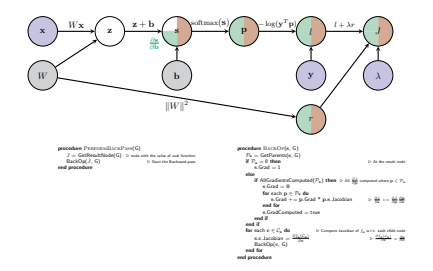

#### Compute Gradient of current node

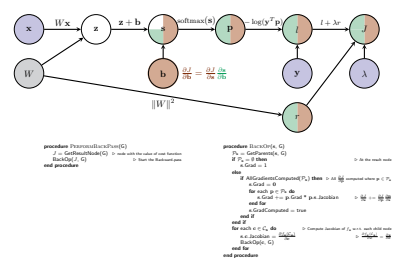

Compute Jacobian of current node w.r.t. its child

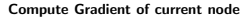

x z s p l J  $W \longrightarrow$  (b)  $Y \cup X$ 

 $Wx$   $\rightarrow$   $z + b$   $\rightarrow$   $\text{otherwise}$   $\rightarrow$   $\text{log}(y')$ 

 $||W||$ 2

∂J  $\frac{\partial}{\partial z} = \frac{\partial}{\partial x}$ ∂J ∂s ∂s ∂z

 $p$  = GetResultNode(G)  $\geq$  mas with the value of cost function  $J = \text{Ger}(B \alpha)$ . Definition  $\geq$  below the Backward-pass end procedure

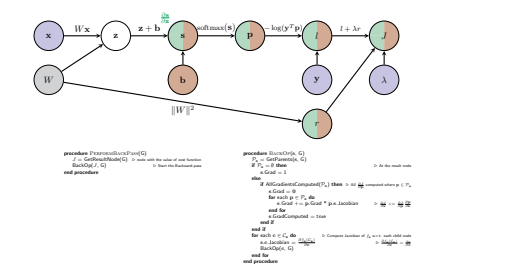

#### Generic Backward Pass: Order of computations

# Generic Backward Pass: Order of computations

procedure BackOp(s, G)  $P_n = \text{GetParents}(s, G)$ <br>
If  $P_n = 0$  then r

if Ps = 0 then .<br>
at Grad = 1<br>else<br>if AllGradientsComputed(Ps) then :> Al $\frac{\partial \phi}{\partial \phi}$  computed when p ∈ Ps<br>
s.Grad = 0  $\cdot$  rs  $\cdot$  at for each <sup>p</sup> ∈ P<sup>s</sup> do <sup>s</sup>.Grad += <sup>p</sup>.Grad \* <sup>p</sup>.s.Jacobian . ∂J <sup>∂</sup><sup>s</sup> += ∂J ∂p ∂p  $\begin{array}{rcl} \text{a.} & \text{a.} & \text{b.} & \text{c.} \\ \text{a.} & \text{c.} & \text{d.} & \text{e.} \\ \text{a.} & \text{e.} & \text{f.} & \text{f.} \\ \text{a.} & \text{f.} & \text{f.} \\ \text{a.} & \text{f.} & \text{f.} \\ \text{f.} & \text{f.} & \text{f.} & \text{f.} \\ \text{f.} & \text{f.} & \text{f.} & \text{f.} \\ \text{f.} & \text{f.} & \text{f.} & \text{f.} \\ \text$ for each c ∈ Cs do . Compute Jacobian of fs w.r.t. each child node s.c.<br>*Compute = ∂fs(Cs)* ∂c .<br>∂fs compute com  $\kappa$ c, Dicolonie =  $\frac{\log_{10} \log_{10} \log_{10}$ 

 $\mathbf{P}$   $\leftarrow$   $l + \lambda r$ 

#### Compute Jacobian of current node w.r.t. its child

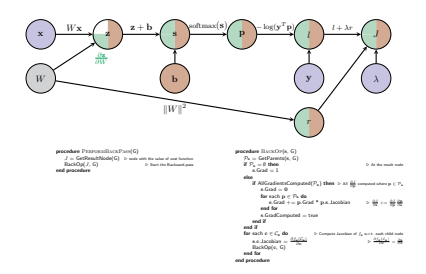

#### Compute Gradient of current node

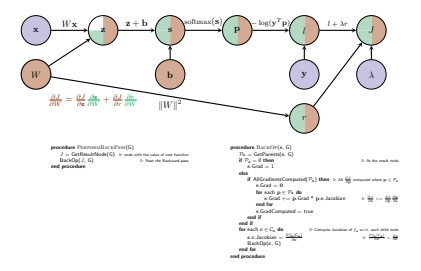

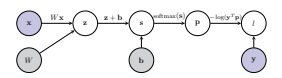

- Back-propagation when the computational graph is not a  $chain. <sub>x</sub>$
- Derivative computations when the inputs and outputs are not scalars. V
- Let's now compute some gradients!

Compute gradients for

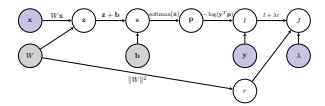

linear scoring function  $+$  SOFTMAX  $+$  cross-entropy loss  $+$ Regularization

- Assume the forward pass has been completed.
- ⇒ value for every node is known.

## Generic Backward Pass: Gradient of current node

Compute Gradient of node J

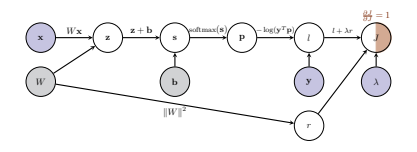

 $\frac{\partial J}{\partial J} = 1$ 

Compute Jacobian of node  $J$  w.r.t. its child  $r$ 

Generic Backward Pass: Order of computations

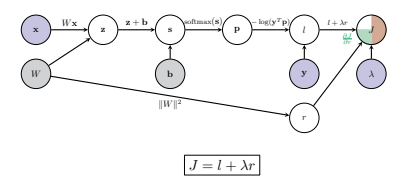

 $\frac{\partial J}{\partial r} = \lambda$ 

Compute Gradient of node r

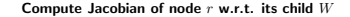

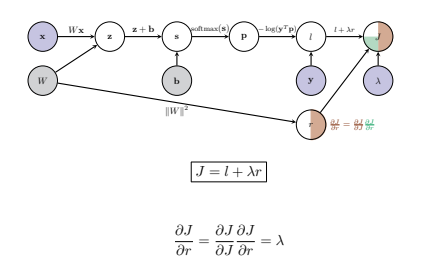

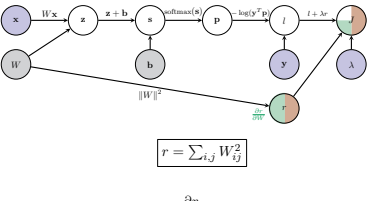

$$
\frac{\partial r}{\partial W} = ?
$$

Derivative of a scalar w.r.t. a matrix

Generic Backward Pass: Compute Jacobian

Generic Backward Pass: Order of computations

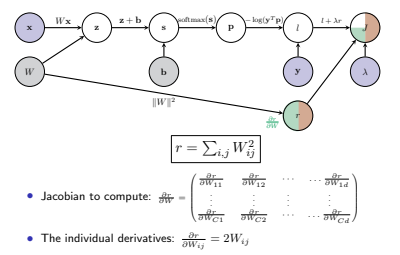

• Putting it together in matrix notation

$$
\frac{\partial r}{\partial W}=2W
$$

Compute Jacobian of node  $J$  w.r.t. its child  $l$ 

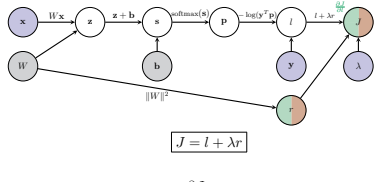

 $\frac{\partial J}{\partial l} = 1$ 

Compute Gradient of node l

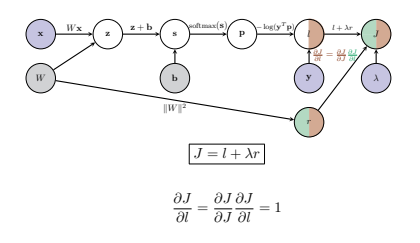

Compute Jacobian of node  $l$  w.r.t. its child  $p$ 

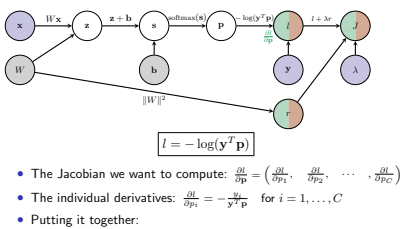

$$
\frac{\partial l}{\partial \mathbf{p}} = -\frac{\mathbf{y}^T}{\mathbf{y}^T\mathbf{p}}
$$

Generic Backward Pass: Order of computations

## Generic Backward Pass: Order of computations

Compute Jacobian of node p w.r.t. its child s

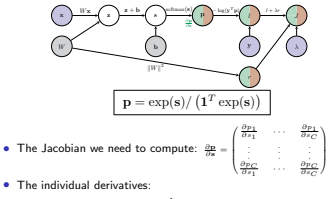

$$
\frac{\partial p_i}{\partial s_j} = \begin{cases} p_i(1-p_i) & \text{if } i=j \\ \\ -p_i p_j & \text{otherwise} \end{cases}
$$

• Putting it together in vector notation:  $\frac{\partial \mathbf{p}}{\partial \mathbf{s}} = \text{diag}(\mathbf{p}) - \mathbf{p}\mathbf{p}^T$ 

#### Compute Gradient of node p

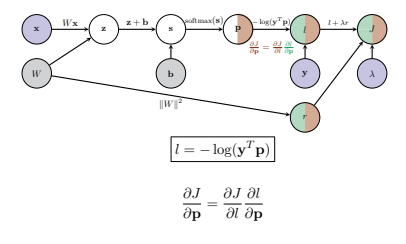

Compute Gradient of node s

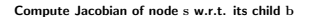

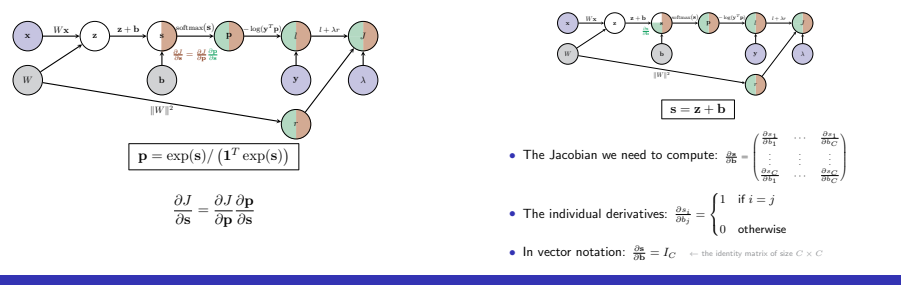

Generic Backward Pass: Order of computations

## Generic Backward Pass: Order of computations

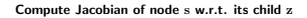

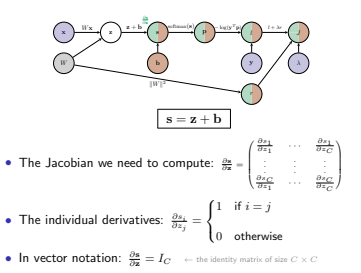

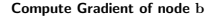

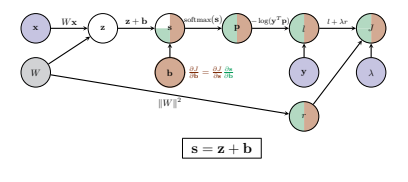

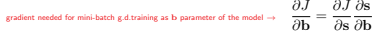

Compute Gradient of node z

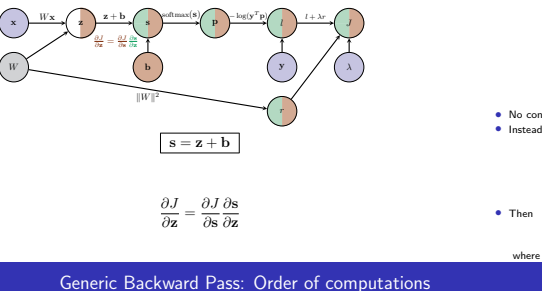

Compute Jacobian of node z w.r.t. its child W

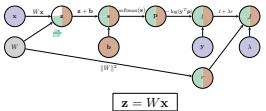

- No consistent definition for "Jacobian" of vector w.r.t. matrix.
- Instead re-arrange  $W$   $(C \times d)$  into a vector vec $(W)$   $(Cd \times 1)$

$$
W = \begin{pmatrix} \mathbf{w}_1^T \\ \mathbf{w}_2^T \\ \vdots \\ \mathbf{w}_C^T \end{pmatrix} \quad \text{then} \quad \text{vec}(W) = \begin{pmatrix} \mathbf{w}_1 \\ \mathbf{w}_2 \\ \vdots \\ \mathbf{w}_C \end{pmatrix}.
$$

$$
\mathbf{z} = \left(I_C \otimes \mathbf{x}^T\right) \text{vec}(W)
$$

where ⊗ denotes the Kronecker product between two matrices.

Generic Backward Pass: Order of computations

#### Compute Jacobian of node z w.r.t. its child W

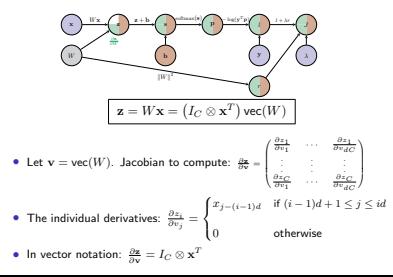

Compute Gradient of node W

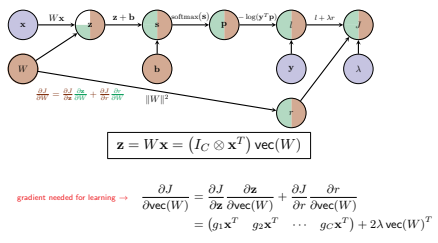

if we set  $\mathbf{g} = \frac{\partial J}{\partial \mathbf{z}}$ .

Compute Gradient of node W

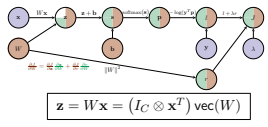

Can convert

$$
\frac{\partial J}{\partial \text{vec}(W)} = (g_1 \mathbf{x}^T \quad g_2 \mathbf{x}^T \quad \cdots \quad g_C \mathbf{x}^T) + 2\lambda \text{vec}(W)^T
$$

(where 
$$
g = \frac{\partial J}{\partial z}
$$
) from a vector  $(1 \times Cd)$  back to a 2D matrix  $(C \times d)$ :

$$
\frac{\partial J}{\partial W} = \begin{pmatrix} g_1 \mathbf{x}^T \\ g_2 \mathbf{x}^T \\ \vdots \\ g_C \mathbf{x}^T \end{pmatrix} + 2\lambda W = \mathbf{g}^T \mathbf{x}^T + 2\lambda W
$$

## Aggregating the Gradient computations

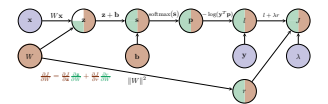

linear scoring function  $+$  SOFTMAX  $+$  cross-entropy loss  $+$  Regularization

1. Let

$$
\mathbf{g} = -\frac{\mathbf{y}^T}{\mathbf{y}^T\mathbf{p}} \left(\text{diag}(\mathbf{p}) - \mathbf{p}\mathbf{p}^T\right)
$$

2. The gradient of  $J$  w.r.t. the bias vector is the  $1 \times d$  vector

$$
\frac{\partial J}{\partial \mathbf{b}} = \mathbf{g}
$$

3. The gradient of  $J$  w.r.t. the weight matrix  $W$  is the  $c \times d$  matrix

$$
\frac{\partial J}{\partial W} = \mathbf{g}^T \mathbf{x}^T + 2\lambda W
$$

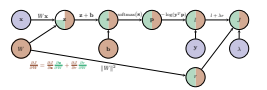

linear scoring function  $+$  SOFTMAX  $+$  cross-entropy loss  $+$  Regularization

$$
\begin{aligned} \mathbf{g} & = \frac{\partial J}{\partial l} = 1 \\ \mathbf{g} & \leftarrow \mathbf{g} \frac{\partial l}{\partial \mathbf{p}} = \left(-\frac{\mathbf{y}^T}{\mathbf{y}^T \mathbf{p}}\right) - \frac{\partial J}{\partial \mathbf{p}} \\ \mathbf{g} & \leftarrow \mathbf{g} \frac{\partial \mathbf{p}}{\partial \mathbf{g}} = \mathbf{g} \left(\mathrm{diag}(\mathbf{p}) - \mathbf{p} \mathbf{p}^T\right) - \frac{\partial J}{\partial \mathbf{s}} \\ \mathbf{g} & \leftarrow \mathbf{g} \frac{\partial \mathbf{g}}{\partial \mathbf{g}} = \mathbf{g} \, I_C - \frac{\partial J}{\partial \mathbf{x}} \end{aligned}
$$

Then

$$
\frac{\partial J}{\partial \mathbf{b}} = \mathbf{g} \qquad \qquad \frac{\partial J}{\partial W} = \mathbf{g}^T \mathbf{x}^T + 2\lambda W
$$

## Gradient Computations for a mini-batch

- Have explicitly described the gradient computations for one training example  $(\mathbf{x}, y)$ .
- In general, want to compute the gradients of the cost function for a mini-batch D.

$$
J(\mathcal{D}, W, \mathbf{b}) = L(\mathcal{D}, W, \mathbf{b}) + \lambda ||W||^2
$$
  
= 
$$
\frac{1}{|\mathcal{D}|} \sum_{(\mathbf{x}, y) \in \mathcal{D}} l(\mathbf{x}, y, W, \mathbf{b}) + \lambda ||W||^2
$$

• The gradients we need to compute are

$$
\begin{split} \frac{\partial J(\mathcal{D}, W, \mathbf{b})}{\partial W} &= \frac{\partial L(\mathcal{D}, W, \mathbf{b})}{\partial W} + 2\lambda W = \frac{1}{|\mathcal{D}|} \sum_{(\mathbf{x}, y) \in \mathcal{D}} \frac{\partial l(\mathbf{x}, y, W, \mathbf{b})}{\partial W} + 2\lambda W \\ \frac{\partial J(\mathcal{D}, W, \mathbf{b})}{\partial \mathbf{b}} &= \frac{\partial L(\mathcal{D}, W, \mathbf{b})}{\partial \mathbf{b}} = \frac{1}{|\mathcal{D}|} \sum_{(\mathbf{x}, y) \in \mathcal{D}} \frac{\partial l(\mathbf{x}, y, W, \mathbf{b})}{\partial \mathbf{b}} \end{split}
$$

## Gradient Computations for a mini-batch

linear scoring function  $+$  SOFTMAX  $+$  cross-entropy loss  $+$  Regularization

- Compute gradients of l w.r.t. W, b for each  $(\mathbf{x}, y) \in \mathcal{D}^{(t)}$ :
	- Set all entries in  $\frac{\partial L}{\partial \mathbf{b}}$  and  $\frac{\partial L}{\partial W}$  to zero.
	- for  $(\mathbf{x}, y) \in \mathcal{D}^{(t)}$ 
		- 1. Let

$$
\mathbf{g} = -\frac{\mathbf{y}^T}{\mathbf{y}^T \mathbf{p}} \left( \text{diag}(\mathbf{p}) - \mathbf{p} \mathbf{p}^T \right)
$$

2. Add gradient of  $l$  w.r.t. b computed at  $(\mathbf{x}, y)$ 

$$
\frac{\partial L}{\partial \mathbf{b}} \mathbf{+} = \mathbf{g}
$$

3. Add gradient of  $l$  w.r.t.  $W$  computed at  $(\mathbf{x}, y)$ 

$$
\frac{\partial L}{\partial W} \mathrel{+}= \mathbf{g}^T \mathbf{x}^T
$$

 $∂W$ <br>
- Divide by the number of entries in  $\mathcal{D}^{(t)}$ :

$$
\frac{\partial L}{\partial W}\;/\!=|\mathcal{D}^{(t)}|,\qquad \qquad \frac{\partial L}{\partial \mathbf{b}}\;/\!=|\mathcal{D}^{(t)}|
$$

 $∂W$ <br>• Add the gradient for the regularization term

$$
\frac{\partial J}{\partial W} = \frac{\partial L}{\partial W} + 2\lambda W, \qquad \frac{\partial J}{\partial \mathbf{b}} = \frac{\partial L}{\partial \mathbf{b}}.
$$